# **MGS 2012: FUN Lecture 3**

#### *Monads*

#### Henrik Nilsson

#### University of Nottingham, UK

# **A Blessing and <sup>a</sup> Curse**

• The **BIG** advantage of **pure** functional programming is

#### **"everything is explicit;"**

 i.e., flow of data manifest, no side effects. Makes it <sup>a</sup> lot easier to understand largeprograms.

• The **BIG** problem with **pure** functional programming is

#### **"everything is explicit."**

 Can add <sup>a</sup> lot of clutter, make it hard tomaintain code

MGS 2012: FUN Lecture 3 – p.2/50

MGS 2012: FUN Lecture 3 – p.1/50

# **Conundrum**

# **"Shall I be pure or impure?"** (Wadler, 1992)

- Absence of effects:
	- **-** facilitates understanding and reasoning
	- **-** makes lazy evaluation viable
	- **-** allows choice of reduction order, e.g. parallel

MGS 2012: FUN Lecture 3 – p.3/50

MGS 2012: FUN Lecture 3 – p.4/50

- **-** enhances modularity and reuse.
- •Disciplined use of effects (state, exceptions,
- . . . ) can:
- **-** help making code concise
- **-** facilitate maintenance
- **-** improve the efficiency.

# **Example: A Compiler Fragment (1)**

**Identification** is the task of relating each applied identifier occurrence to its declaration ordefinition:

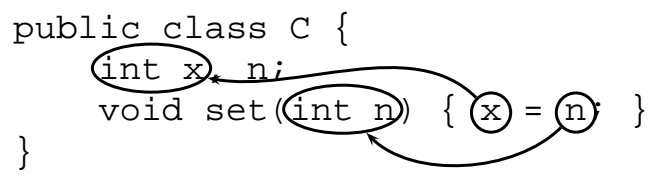

In the body of set, the one applied occurrence of

- <sup>x</sup> refers to the **instance variable** <sup>x</sup>
- <sup>n</sup> refers to the **argument** <sup>n</sup>.

# **Example: A Compiler Fragment (2)**

Consider an AST  $_{\rm{Exp}}$  for a simple expression language. Exp is <sup>a</sup> parameterized type: the **type parametera** allows variables to be annotated with an attribute of type **a**.

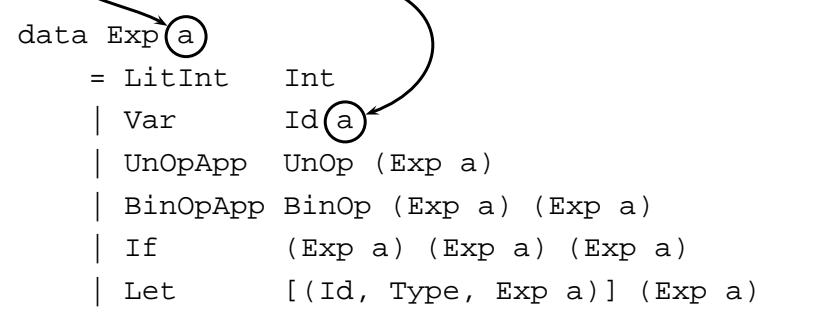

# **Example: A Compiler Fragment (3)**

Example: The following code fragment

let int  $x = 7$  in  $x + 35$ 

#### would be represented like this (beforeidentification):

```
Let [("x", IntType, LitInt 7)]
    (BinOpApp Plus
              (Var "x" ())
              (LitInt 35))
```
# **Example: A Compiler Fragment (4)**

### Goals of the **identification** phase:

• Annotate each applied identifier occurrence with attributes of the corresponding variabledeclaration.

 I.e., map unannotated AST **Exp ()** to annotated AST **Exp Attr**.

```
•\cdot Report conflicting variable definitions and
 undefined variables.
```
identification ::  $Exp ( ) \rightarrow (Exp Attr)$  (ErrorMsq

# **Example: A Compiler Fragment (5)**

#### Example: Before Identification

Let  $[("x", IntType, Littnt 7)]$ (BinOpApp Plus (Var "x" ())

```
(LitInt 35))
```
#### After identification:

```
Let [("x", IntType, LitInt 7)]
    (BinOpApp Plus
              (Var "x" (1, IntType))
```

```
(LitInt 35))
```
MGS 2012: FUN Lecture 3 – p.6/50

MGS 2012: FUN Lecture 3 – p.5/50

MGS 2012: FUN Lecture 3 – p.7/50

# **Example: A Compiler Fragment (6)**

enterVar inserts <sup>a</sup> variable at the given scope level and of the given type into an environment.

- Check that no variable with same name hasbeen defined at the same scope level.
- If not, the new variable is entered, and the**resulting environment** is returned.
- Otherwise an **error message** is returned.

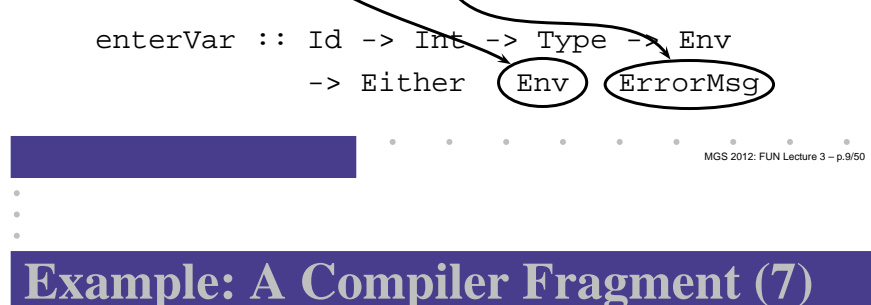

Functions that do the real work:

```
identAux ::
     Int \rightarrow Env \rightarrow Exp ()
     -> (Exp Attr, [ErrorMsg])
identDefs ::
     Int \rightarrow Env \rightarrow [(Id, Type, Exp ())]
     -> ([(Id, Type, Exp Attr)],
          Env,
[ErrorMsg])
```
MGS 2012: FUN Lecture 3 – p.10/50

**Example: A Compiler Fragment (8)**

```
identDefs l env [ ] = ([ ], env, [ ])
identDefs l env ((i,t,e) : ds) =
  ((i,t,e') : ds', env'', ms1+ms2+ms3)where
(e', ms1) = identAux l env e
    (env', ms2) =
       case enterVar i l t env of
           Left env' \rightarrow (env', \lceil \rceil)Right m \rightarrow (env, [m])(ds', env'', ms3) =identDefs l env' ds
```
### **Example: A Compiler Fragment (9)**

Error checking and collection of error messagesarguably added <sup>a</sup> lot of **clutter**. And repetitive. The **core** of the algorithm is this:

```
identDefs l env l = l(l, env)identDefs l env ((i.t.e) : ds) =((i,t,e') : ds', env'')wheree'e' = identAux l env e
   env' = enterVar i l t env
   (ds', env'') = identDefs l env' ds
```
Errors are just <sup>a</sup> **side effect**.

 $MCS 2012:$  FUN Lecture  $3 - p.11/50$ 

# **Answer to Conundrum: Monads (1)**

- Monads bridges the gap: allow effectful programming in <sup>a</sup> pure setting.
- Key idea: **Computational types**: an object of type MA denotes <sup>a</sup> **computation** of an object of type  $A.$
- **Thus we shall be both pure and impure, whatever takes our fancy!**
- Monads originated in Category Theory.
- Adapted by
	- **-** Moggi for structuring denotational semantics
	- **-** Wadler for structuring functional programs

# **Answer to Conundrum: Monads (2)**

Monads

- promote **disciplined** use of effects since the type reflects which effects can occur;
- allow great flexibility in tailoring the effect structure to precise needs;
- support changes to the effect structure withminimal impact on the overall program structure;
- allow integration into <sup>a</sup> pure setting of **real** effects such as
	- **-** I/O
	- **-** mutable state.

MGS 2012: FUN Lecture 3 – p.14/50

MGS 2012: FUN Lecture 3 – p.13/50

#### **This Lecture**

Pragmatic introduction to monads:

- Effectful computations
- Identifying <sup>a</sup> common pattern
- Monads as <sup>a</sup> **design pattern**

## **Example 1: A Simple Evaluator**

MGS 2012: FUN Lecture 3 – p.15/50

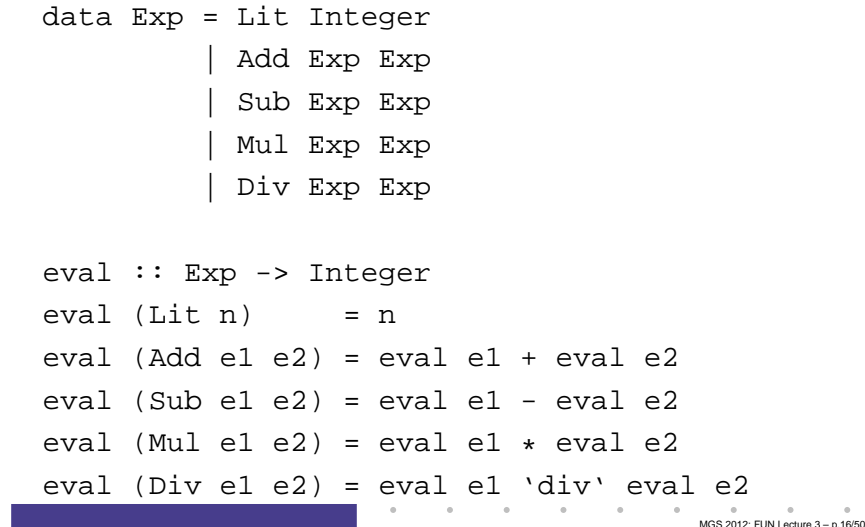

### **Making the Evaluator Safe (1)**

```
data Maybe a = Nothing | Just a
safeEval :: Exp -> Maybe Integer
safeEval (Lit n) = Just n
safeEval (Add e1 e2) =
    case safeEval e1 of
         Nothing -> Nothing
         Just n1 - ycase safeEval e2 of
                  Nothing -> Nothing
                  Just n2 \rightarrow Just (n1 + n2)MGS 2012: FUN Lecture 3 – p.17/50
```
## **Making the Evaluator Safe (2)**

```
safeEval (Sub e1 e2) =
    case safeEval e1 of
        Nothing -> Nothing
        Just n1 - ycase safeEval e2 of
                Nothing -> Nothing
                 Just n2 \rightarrow Just (n1 - n2)
```
### **Making the Evaluator Safe (3)**

```
safeEval (Mul e1 e2) =
    case safeEval e1 of
        Nothing -> Nothing
        Just n1 ->
            case safeEval e2 of
                Nothing -> Nothing
                Just n2 -> Just (n1 * n2)
```
# **Making the Evaluator Safe (4)**

```
safeEval (Div e1 e2) =
    case safeEval e1 of
       Nothing -> Nothing
       Just n1 ->case safeEval e2 of
               Nothing -> Nothing
                Just n2 ->if n2 == 0then Nothing
                    else Just (n1 'div' n2)
```
MGS 2012: FUN Lecture 3 – p.19/50

### **Any Common Pattern?**

Clearly <sup>a</sup> lot of code duplication! Can we factor out <sup>a</sup> common pattern?

We note:

- **Sequencing** of evaluations (or **computations**).
- If one evaluation fails, fail overall.
- Otherwise, make result available to followingevaluations.

# **Sequencing Evaluations**

```
evalSeq :: Maybe Integer
            -> (Integer -> Maybe Integer)
            -> Maybe Integer
evalSeq ma f =case ma of
        Nothing -> Nothing
        Just a \rightarrow f a
```
# **Exercise 1: Refactoring safeEval**

#### Rewrite safeEval, case Add, using evalSeq:  $safeEval$  (Add  $e1$   $e2$ ) = **case** safeEval e1 **of Nothing -> Nothing Just** n1 **-> case** safeEval e2 **of Nothing -> Nothing Just** n2 **->** Just (n1 <sup>+</sup> n2) evalSeq ma <sup>f</sup> <sup>=</sup> **case** ma **of Nothing -> Nothing Just** <sup>a</sup> **->** <sup>f</sup> <sup>a</sup> MGS 2012: FUN Lecture 3 – p.23/50**Exercise 1: Solution**

```
safeEval :: Exp -> Maybe Integer
safeEval (Add e1 e2) =
    evalSeq (safeEval e1)
             (\n1 -> evalSeq (safeEval e2)
                                (\n\ln 2 -\frac{3}{15} \cdot (n1+n2))
```
#### or

```
safeEval :: Exp -> Maybe Integer
safeEval (Add e1 e2) =
    safeEval e1 'evalSeq' (\n1 ->
    safeEval e2 'evalSeq' (\n2 ->
   Just (n1 + n2))
```
 $MCS 2012:$  FUN Lecture  $3 - p.21/50$ 

# **Aside: Scope Rules of** <sup>λ</sup>**-abstractions**

The scope rules of  $\lambda$ -abstractions are such that parentheses can be omitted:

```
safeEval :: Exp -> Maybe Integer
...safeEval (Add e1 e2) =
   safeEval e1 'evalSeq' \n1 ->
   safeEval e2 'evalSeq' \n2 ->
   Just (n1 + n2)...
```
### **Refactored Safe Evaluator (1)**

```
safeEval :: Exp -> Maybe Integer
safeEval (Lit n) = Just n
safeEval (Add e1 e2) =
    safeEval e1 'evalSeq' \n1 ->
    safeEval e2 'evalSeq' \n2 ->
   Just (n1 + n2)
safeEval (Sub el e2) =
   safeEval e1 'evalSeq' \n1 ->
   safeEval e2 'evalSeq' \n2 ->
   Just (n1 - n2)
```
#### **Refactored Safe Evaluator (2)**

```
safeEval (Mul e1 e2) =
    safeEval e1 'evalSeq' \n1 ->
    safeEval e2 'evalSeq' \n2 ->
    Just (n1 * n2)
safeEval (Div e1 e2) =
    safeEval e1 'evalSeq' \n1 ->
    safeEval e2 'evalSeq' \n2 ->
    if n2 == 0then Nothing
    else Just (n1 'div' n2)
```
# **Inlining evalSeq (1)**

```
safeEval (Add e1 e2) =
  safeEval e1 'evalSeq' \n1 ->
  safeEval e2 'evalSeq' \n2 ->
  Just (n1 + n2)=
safeEval (Add e1 e2) =
  case (safeEval e1) of
    Nothing -> Nothing
    Just a \rightarrow (\n1 -> safeEval e2 ...) a
```
MGS 2012: FUN Lecture 3 – p.25/50

 $MCS 2012:$  FUN Lecture  $3 - p.27/50$ 

# **Inlining evalSeq (2)**

=

=

```

safeEval (Add e1 e2) =
  case (safeEval e1) of
    Nothing -> Nothing
    Just n1 -> safeEval e2 'evalSeq' (\nabla z - z \dots)=
safeEval (Add e1 e2) =
  case (safeEval e1) of
    Nothing -> Nothing
    Just n1 -> case safeEval e2 of
                   Nothing -> Nothing
                   Just a \rightarrow (\n2 -> ...) a
                                              MGS 2012: FUN Lecture 3 – p.29/50
```
**Inlining evalSeq (3)**

```

safeEval (Add e1 e2) =
 case (safeEval e1) of
   Nothing -> Nothing
    Just n1 -> case safeEval e2 of
                  Nothing -> Nothing
                  Just n2 \rightarrow (Just n1 + n2)
```
#### Good excercise: verify the other cases.

# **Maybe Viewed as <sup>a</sup> Computation (1)**

- Consider a value of type Maybe a as denoting <sup>a</sup> **computation** of <sup>a</sup> value of type <sup>a</sup> that **may fail**.
- When sequencing possibly failing computations, <sup>a</sup> natural choice is to fail overall once <sup>a</sup> subcomputation fails.
- I.e. **failure is an effect**, implicitly affectingsubsequent computations.
- Let's generalize and adopt names reflectingour intentions.

# **Maybe Viewed as <sup>a</sup> Computation (2)**

#### Successful computation of <sup>a</sup> value:

mbReturn :: <sup>a</sup> -> Maybe <sup>a</sup>  $mbR$ eturn = Just

#### Sequencing of possibly failing computations:

```
mbSeq \because Maybe a -> (a -> Maybe b) -> Maybe b
mbSeq ma f =case ma of
        Nothing -> Nothing
        Just a -> f a
```
 $MCS$  2012: FUN Lecture  $3 - p.31/50$ 

# **Maybe Viewed as <sup>a</sup> Computation (3)**

#### Failing computation:

mbFail :: Maybe <sup>a</sup> mbFail <sup>=</sup> Nothing

### **Example 2: Numbering Trees**

data Tree  $a =$  Leaf a | Node (Tree a) (Tree a)

```
numberTree :: Tree a -> Tree Int
numberTree t = fst (ntAux t = 0)
    wherentAux :: Tree a -> Int -> (Tree Int, Int)
        ntAux (Leaf ) n = (Leaf n, n+1)
        ntAux (Node t1 t2) n =
             let (t1', n') = nt Aux t1 n
             in let (t2', n'') = ntAux t2 n'in (Node t1' t2', n'')
                                        MGS 2012: FUN Lecture 3 – p.35/50
```
### **The Safe Evaluator Revisited**

MGS 2012: FUN Lecture 3 – p.33/50

```
safeEval :: Exp -> Maybe Integer
safeEval (Lit n) = mbReturn n
safeEval (Add e1 e2) =
    safeEval e1 'mbSeq' \n1 ->
    safeEval e2 'mbSeq' \n2 ->
    mbReturn (n1 + n2)
...safeEval (Div e1 e2) =
    safeEval e1 'mbSeq' \n1 ->
    safeEval e2 'mbSeq' \n2 ->
    if n2 == 0 then mbFail
    else mbReturn (n1 'div' n2)))
                                        MGS 2012: FUN Lecture 3 – p.34/50
```
#### **Observations**

- Repetitive pattern: threading <sup>a</sup> counter through <sup>a</sup> **sequence** of tree numbering **computations**.
- It is very easy to pass on the wrong version of the counter!
- Can we do better?

# **Stateful Computations (1)**

- A **stateful computation** consumes <sup>a</sup> state and returns <sup>a</sup> result along with <sup>a</sup> possiblyupdated state.
- The following type synonym captures thisidea:

type  $S$  a = Int ->  $(a, Int)$ 

(Only Int state for the sake of simplicity.)

• A value (function) of type S a can now be viewed as denoting <sup>a</sup> stateful computationcomputing <sup>a</sup> value of type <sup>a</sup>.

# **Stateful Computations (2)**

- When sequencing stateful computations, theresulting state should be passed on to thenext computation.
- I.e. **state updating is an effect**, implicitlyaffecting subsequent computations. (As we would expect.)

# **Stateful Computations (3)**

Computation of <sup>a</sup> value without changing the $\textsf{state}\left(\mathsf{For}\,\mathsf{ref} \colon \texttt{S}\textup{ a } = \textup{ Int } \textup{-> (a, Int)}. \right)$ 

sReturn :: <sup>a</sup> -> <sup>S</sup> <sup>a</sup> sReturn  $a = \n\vert n \rightharpoonup (a, n)$ 

Sequencing of stateful computations:

sSeq  $:$  S a -> (a -> S b) -> S b sSeq sa  $f = \n\frac{n}{2}$ let  $(a, n') = sa n$ in <sup>f</sup> <sup>a</sup> <sup>n</sup>'

# **Stateful Computations (4)**

Reading and incrementing the state $(\mathsf{For\; ref.}: \mathsf{S}\; \mathsf{a}\; \; =\; \mathsf{Int}\; \mathsf{\mathord{\hspace{1pt}\text{--}\hspace{1pt}}\mathsf{on}}\; (\mathsf{a}\, ,\; \mathsf{Int}\, )) \tag*{}$ 

sInc :: <sup>S</sup> Int  $sInc = \n\leq \n\leq (n, n + 1)$ 

MGS 2012: FUN Lecture 3 – p.37/50

MGS 2012: FUN Lecture 3 – p.39/50

#### **Numbering trees revisited**

```
data Tree a = Leaf a \mid Node (Tree a) (Tree a)
numberTree :: Tree a -> Tree Int
numberTree t = fst (ntAux t = 0)
    wherentAux :: Tree a -> S (Tree Int)
        ntAux (Leaf ) =
             sInc 'sSeq' \n -> sReturn (Leaf n)
        ntAux (Node t1 t2) =
             ntAux t1 'sSeq' \t1' ->
             ntAux t2 'sSeq' \t2' ->
             sReturn (Node t1' t2')
                                         MGS 2012: FUN Lecture 3 – p.41/50
```
# **Observations**

- The "plumbing" has been captured by theabstractions.
- In particular:
	- **-** counter no longer manipulated directly
	- **-** no longer any risk of "passing on" thewrong version of the counter!

## **Comparison of the examples**

- Both examples characterized by sequencingof effectful computations.
- Both examples could be neatly structured byintroducing:
	- **-** <sup>A</sup> type denoting computations
	- **-** <sup>A</sup> function constructing an effect-freecomputation of <sup>a</sup> value
	- **-** <sup>A</sup> function constructing <sup>a</sup> computation bysequencing computations
- In fact, both examples are instances of thegeneral notion of <sup>a</sup> **MONAD**.

# **Monads in Functional Programming**

A monad is represented by:

• A type constructor

<sup>M</sup> :: \* -> \*

- M T represents computations of a value of type T.
- A polymorphic function

return :: <sup>a</sup> -> <sup>M</sup> <sup>a</sup>

for lifting <sup>a</sup> value to <sup>a</sup> computation.

• A polymorphic function

(>>=) :: <sup>M</sup> <sup>a</sup> -> (a -> <sup>M</sup> b) -> <sup>M</sup> <sup>b</sup>

for sequencing computations.

MGS 2012: FUN Lecture 3 – p.44/50

MGS 2012: FUN Lecture 3 – p.43/50

# **Exercise 2: join and fmap**

Equivalently, the notion of <sup>a</sup> monad can becaptured through the following functions:

return :: <sup>a</sup> -> <sup>M</sup> <sup>a</sup> join :: (M (M a)) -> <sup>M</sup> <sup>a</sup> fmap ::  $(a \rightarrow b) \rightarrow (M a \rightarrow M b)$ 

join "flattens" <sup>a</sup> computation, fmap "lifts" <sup>a</sup> function to map computations to computations.

Define join and fmap in terms of >>= (and return), and >>= in terms of join and fmap.

 $(>>=)$ : M a -> (a -> M b) -> M b

# **Exercise 2: Solution**

 $\overline{\text{join}}$  :: M  $(M a)$  -> M a join mm <sup>=</sup> mm >>= id

```
fmap :: (a \rightarrow b) \rightarrow M a \rightarrow M bfmap f m = m >>= \a -> return (f a)
or:fmap :: (a \rightarrow b) \rightarrow M a \rightarrow M bfmap f m = m \gg = return. f
```
 $(\gg)=)$  :: M a -> (a -> M b) -> M b  $m \gg = f = \text{join (fmap f m)}$ 

### **Monad laws**

Additionally, the following **laws** must be satisfied:

```
return x \rightarrow f = f xm \gg = \text{return} = m(m \gg f) \gg = g = m \gg = (\lambda x \rightarrow f x \rightarrow = g)
```
I.e., return is the right and left identity for >>=, and >>= is associative.

# **Monads in Category Theory (1)**

The notion of <sup>a</sup> monad originated in Category Theory. There are several equivalent definitions(Benton, Hughes, Moggi 2000):

• **Kleisli triple/triple in extension form:** Most closely related to the >>= version:

A **Klesili triple** over <sup>a</sup> category <sup>C</sup> is <sup>a</sup> triple  $(T, \eta, \_\_^*)$ , where  $T : |\mathcal{C}| \to |\mathcal{C}|$ ,  $\eta_A: A \to TA$  for  $A \in |\mathcal{C}|$ ,  $f^*: TA \to TB$ <br>for  $f: A \to TB$  $\quad \textsf{for} \; f : A \rightarrow TB.$ dditionally, aam

(Additionally, some laws must be satisfied.)

MGS 2012: FUN Lecture 3 – n 45/50

MGS 2012: FUN Lecture 3 – p.47/50

# **Monads in Category Theory (2)**

• **Monad/triple in monoid form:** More akin tothe join/fmap version:

A **monad** over a category C is a triple  $(T, \eta, \mu),$  where  $T : \mathcal{C} \to \mathcal{C}$  is a functor,  $\eta:\mathrm{id}_{\mathcal{C}}{\rightarrow}T$  and  $\mu:T^2{\rightarrow}T$  are natural transformations.

(Additionally, some commuting diagramsmust be satisfied.)

# **Reading**

- Philip Wadler. The Essence of Functional Programming. Proceedings of the 19th ACM Symposium on Principles of Programming Languages(POPL'92), 1992.
- Nick Benton, John Hughes, Eugenio Moggi. Monadsand Effects. In International Summer School on Applied Semantics 2000, Caminha, Portugal, 2000.
- All About Monads.
- http://www.haskell.org/haskellwiki/all\_about\_monads

MGS 2012: FUN Lecture 3 – p.50/50

MGS 2012: FUN Lecture 3 – p.49/50